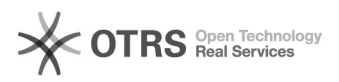

## Artikelbeschreibung, die geändert wurde, zu Amazon aktualisieren

16.07.2024 08:12:37

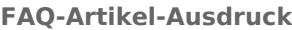

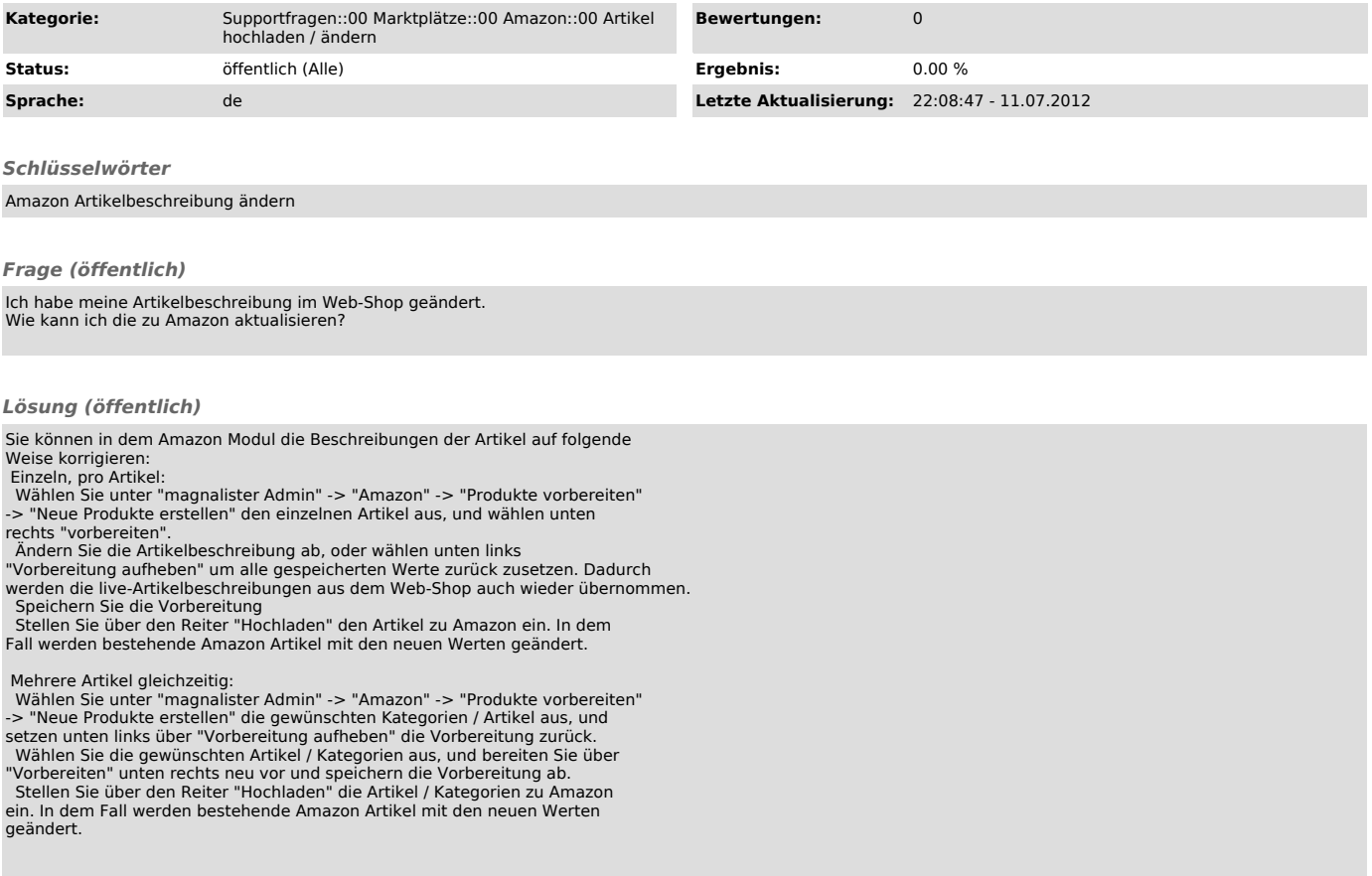